Free FLV To MOV Converter Activation [April-2022]

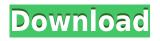

# Free FLV To MOV Converter Crack X64

With Free FLV to MOV Converter Crack Mac, you can convert any video formats to MOV for playing on your mobile devices. Free FLV to MOV Converter also can help you convert your FLV, FLAC and other audio formats to MOV. Moreover, Free FLV to MOV Converter has built-in video player to allow you to preview your video during the conversion. Now you can create your own playlist, add video files, convert them and create a new playlist, all in one go. Format Support: With Free FLV to MOV Converter, you can convert all popular video formats to MOV (all mobile players), such as AVI, FLV, 3GP, WMV, MPEG, MOV, MP4, MP3, AAC, AAC+, WAV, VOB, 3GPP, 3GPP2, TS, MTS, M2TS, and etc. The feature list of Free FLV to MOV Converter: 1.Convert FLV to MOV 2.Supports batch conversion 3.Easy to handle 4.Free 5.User-friendly 6.Play directly from conversion 7.Convert FLV to MOV 8.Convert other audio formats to MOV 10.Convert any video formats to MOV 11.Can convert between FLV, FLAC, 3GP, 3GPP2, TS, MTS, M2TS, and other formats 12.Support batch conversion and preview function 13.Can play directly from conversion 14.Supports integrated video player 1)New function: -Create a Playlist. You can add videos to the playlist by drag and drop or add video url to the playlist 2)Improve function: -Use other video formats such as AVI, MP4, MP3, and etc. -Can play directly from conversion -Play directly from conversion -Support several video formats -Support several video formats -Supports preview function -Support FLV-to-FLV -Support FLAC-to-FLAC -Support 3GPP-to-3GPP -Support 3GPP2-to-3GPP -Support FLV-to-FLAC -Support FLAC-to-FLV -Support FLAC-to-FLAC -Support FLAC-to-FLAC -Support

### Free FLV To MOV Converter Crack Free

KeyMacro is a powerful (yet simple and intuitive) text expansion feature of Power DVD 9. It allows you to create your own special text, graphic and multimedia effects. You can create special effects such as animated text, special symbols, business card like text, etc. Features: KeyMacro can use over 15,000 symbols! KeyMacro makes it easier to create your own special effects for Power DVD and other DVD players. With over 15,000 graphics you can create anything you can imagine! KeyMacro can use text and/or graphic files as input. Over 15,000 symbols are supported and more are being added every day. Features: KeyMacro can support the following formats: DOC, RTF, TXT, HTML, PDF, EPUB, JSON and CSV. KeyMacro can save the current clipboard contents directly to your project. And for fast projects, you can use the "Keep Source" feature. When "Keep Source" is on, then KeyMacro automatically saves the source files of the project folder. You don't need to save the project file. So, you can import a project from the recent clipboard very easily. KeyMacro can output to the following formats: F4V, F4M, SWF, WMV, H264, FLV and AVI. It can also output to flash animation. And KeyMacro allows you to edit the text properties at the same time. You can also copy clipboard" to "Save to Clipboard". When "Save to Clipboard" is on, the clipboard contents will be copied to your project directory. You can also copy clipboard contents to project directory by "Ctrl + Shift + C". KeyMacro can customize the output video/audio properties according to your requirement. The standard output settings are as follows: Title, Subtitle, Description, Chapters, Playback Time, Other Properties can be enabled to include special video effects. Many other useful functions are also included in KeyMacro. Installation and Uninstallation When you have unzipped the file, double-click Setup.exe to run the installer. When it finishes, run a repair if the 2edc1e01e8

### Free FLV To MOV Converter

Free FLV to MOV Converter can convert FLV to MOV, MP4, 3GP, and M4V. The original files will be kept after converting. Software Features: - Batch conversion of FLV to MOV, MP4, 3GP, and M4V. - Support to convert FLV to MOV, MP4, 3GP, and M4V. - Support to add watermark and edit video effect. - Support to convert FLV to MOV, MP4, 3GP, and M4V. - Allow batch conversion to FLV to MP4, MOV, 3GP, and M4V. - Support to delete video watermark, crop video frame, and add video effects. - Support to make FLV to MOV, MP4, 3GP, and M4V in various video formats, such as: AVI, MP4, 3GP, M4V, WMV, MOV, MPEG-4. - Support to convert FLV to MOV, MP4, 3GP, and M4V in various video formats, such as: AVI, MP4, 3GP, M4V, WMV, MOV, MPEG-4. - Support to convert FLV to MOV, MP4, 3GP, and M4V in various video qualities. - Support to specify the FLV file and choose output location. - Support to convert FLV to MP4, MOV, 3GP, and M4V in various video qualities. - Support to convert FLV to MOV, MP4, 3GP, and M4V with selected video codecs. - Support to specify the FLV file and choose output location. - Support to select video/audio bit rate. - Support to convert FLV to MOV, MP4, 3GP, and M4V with various video files. - Support to select video/audio bit rate. - Support to convert FLV to MOV, MP4, 3GP, and M4V with various video files. - Support to convert FLV to MOV, MP4, 3GP, and M4V with various video codecs. - Support to select video/audio bit rate. - Support to convert FLV to MOV, MP4, 3GP, and M4V with various video codecs. - Support to select video/audio bit rate. - Support to convert fLV to MOV, MP4, 3GP, and M4V with various video files. - Support to convert fLV to MOV, MP4, 3GP, and M4V with various video files. - Support to select video/audio bit rate. - Support to convert FLV to MOV, MP4, 3GP, and M4V with various video files. - Support to convert fLV to MOV, MP4, 3GP, and M4V with various video files. - Support to convert fLV to mov, MP4, 3GP, and M4V with various video codecs. - Support to select video/audio bit rate. - Support

https://iemi.so/nokia-2690-flash-file-1070-free-download-english-updated https://techplanet.today/post/time-pass-2-full-movie-download-free-hd-hot https://techplanet.today/post/anatomy-of-hell-2004-dvdrip-xvidnogrp-repack https://techplanet.today/post/x-plane-10-addon-carenado-ct206h-stationair-torrent-patched-download https://reallygoodemails.com/vecomonspu https://techplanet.today/post/tis-2000-dongle-crack-download-2021 https://techplanet.today/post/suzuki-gs150r-service-manual-pdf https://reallygoodemails.com/ciarepknimu https://reallygoodemails.com/inenadre https://techplanet.today/post/roula-1995-patched-full-moviel https://techplanet.today/post/evanghelia-dupa-iuda-pdf-exclusive-free https://reallygoodemails.com/mertucredse https://reallygoodemails.com/castdecofauze https://ipyme.io/mesivpelyo

## What's New in the?

Free FLV to MOV Converter is a simple-to-use application designed to help you modify the format of Flash and MPEG video files into multiple extensions, including MP4, AVI, and MOV. It can also extract the audio stream and save it to WMA, WAV, AC3, and other sound types, as well as prepare files for PSP, iPhone, iPod, Xbox, Zune and more devices. The interface of Free FLV to MOV Converter is clean and pretty intuitive. Media files can be added to the file queue by using only the file browser since the "drag and drop" function is not supported. It is possible to work with multiple entries at once. In the list, you can read the source and output name and type, along with playtime and estimated size of each media file. If you prefer the default settings, then you can immediately proceed with the conversion task by selecting the output profile and directory. On the other hand, you can customize audio and video preferences in reference to the encoder, frame rate, resolution, bit rate, channel mode and frequency rate. Additionally, you can merge all videos into one file, open the output directory and remove an item from the list. During the encoding procedure, you can check out the progress on the current and all tasks. This operation can be paused. The video conversion tool takes a reasonable amount of time to finish a task while using moderate CPU and system memory. No errors have occurred during our testing and Free FLV to MOV Converter is of and program hints are displayed throughout the "Settings" area. The quality of the output media files is preserved at a fair level. However, you cannot previe clips in a media player or set Free FLV to MOV Converter ot turn off the computer once all tasks are done. Plus, you do not have the possibility of creating predices into multiple extensions, including MP4, AVI, and MOV. It can also extract the audio stream and save it to WMA, WAY, AC3, and other sound types, as well as prepare files for PSP, iPhone, iPod, Xbox, Zune and more devices. The interface of Free FLV to MOV Con

- Windows 7, 8, 8.1, 10 (32-bit & 64-bit) - DirectX 11 (Win7+ and Vista+) - 2GB RAM (4GB recommended) - 2 GB HDD space - DirectX 9 compatible video card - 1.2 GHz CPU or better - DVD/CD drive - Internet access - Sound card - Keyboard, mouse - 2 controllers recommended (preferably Xbox 360-style and/or 360-style Wireless controllers, but other controllers may

#### Related links:

http://arnoldrender.ru/wp-content/uploads/2022/12/HaploPainter-Crack-Product-Key.pdf https://svyaztelecom.com/wp-content/uploads/2022/12/gayleta.pdf https://www.newportcyclespeedway.co.uk/advert/macip-change-crack/ https://hhinst.com/advert/jremotecontrol-crack-for-windows-2022/ https://estesparkrentals.com/wp-content/uploads/2022/12/frytgeeg.pdf http://www.fiscalsponsor.net/wp-content/uploads/2022/12/cassswor.pdf http://renesmaal.com/?p=4513 https://www.ethicaleconomist.com/wp-content/uploads/2022/12/SMTP\_Email\_Tester.pdf http://www.dblxxposure.com/wp-content/uploads/2022/12/naswal.pdf https://wasshygiene.com/wp-content/uploads/2022/12/oXygen\_XML\_Web\_Author.pdf